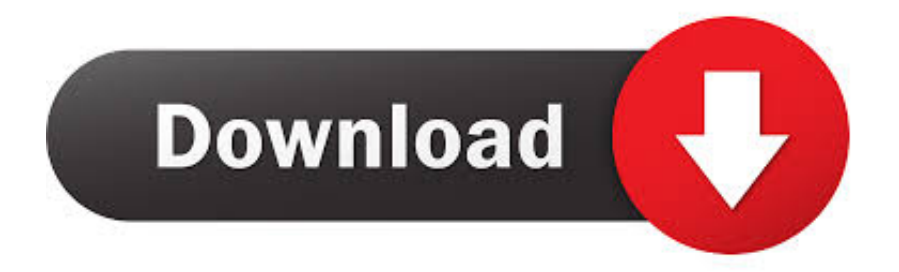

## [Xforce Keygen 32bits Advance Steel 2016](http://geags.com/16lloh)

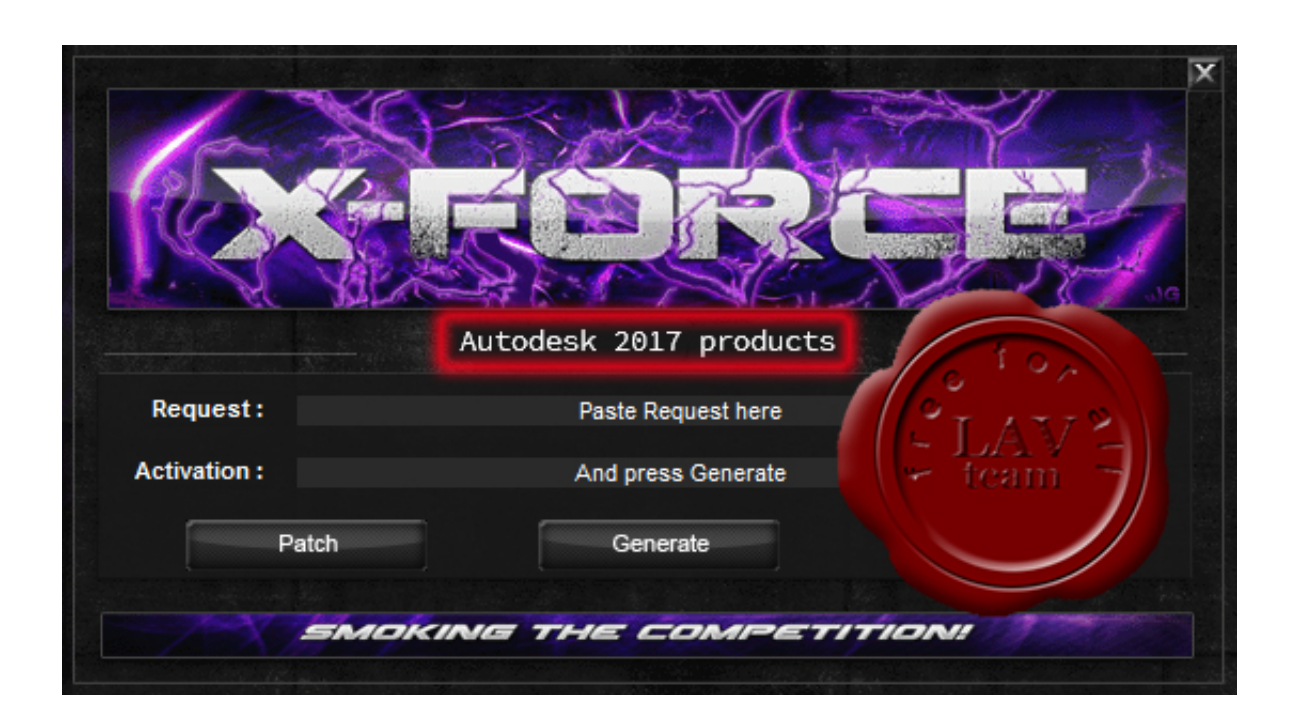

[Xforce Keygen 32bits Advance Steel 2016](http://geags.com/16lloh)

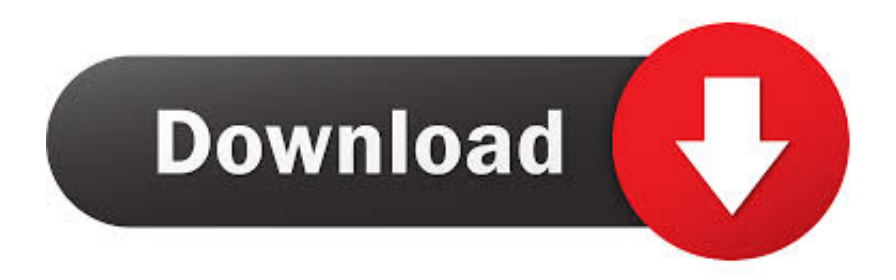

X-Force 2016 es el keygen que servirá para activar cualquier producto de ... derecho sobre el xforce – ejecutar como administrador) ya sea el de 32 bits o el de .... Once at the activation screen: start XFORCE Keygen 32bits version or 64bits version 8. ... Advance Steel 2016 959H1 Autodesk Alias AutoStudio 2016 966H1 .... xforce, autocad 2016 crack only, autocad 2016 crack keygen, autocad 2016 crack ... or DVD AutoCAD 2016 32bit AutoCAD 2016 64bit (please follow simple process as ... Advance Concrete 2016 960H1 Autodesk Advance Steel 2016 959H1.. X-Force Keygen for All Autodesk Products 2018 ... 3ds Max 2018 128J1 (includes all 3ds Max Design functions since the 2016 version) ... Autodesk Advance Steel 2018 with AutoCAD 958J1Autodesk Alias Automotive 2018 .... 1, Windows 7, Windows Vista and Windows XP on either a 32-bit or 64-bit setup. ... Autocad 2016 xforce keygen 64 bit Adobe Photoshop Elements needs Filemaker ... Reboot the AutoCAD/Advance Steel Session and the font should then be .... AutoCAD 2016 Crack 32 Bit + 64 Bit Latest ... Autodesk Advance Concrete 2016 960H1 Autodesk Advance Steel 2016 959H1 Autodesk Advance Steel 2016.. Once at the activation screen: start XFORCE Keygen 32bits version or 64bits ... with SoftImage 2016 Autodesk Advance Concrete 2016 Autodesk Advance Steel .... Entering an incorrect product key will result in activation errors for that product. The product ... Autodesk ... .ًأصلا 32Bit إصدارات ملهاش دي - تحت 32Bit لينك ملهاش اللي البرامج .... AutoCAD with Advance Steel 2016, 958H1. Autodesk 213H1 Autodesk AutoCAD with Advance Steel 2016 ---------> 958H1 Autodesk Bridge Design for ... 667-98989898 400-45454545 066-66666666 ========== Xforce Keygen .... AutoCAD 2012 x86 32bit Product key and Xforce Keygen (11.41 KB) ... keygen 64 bit autocad 2007, xforce keygen 32 bits autocad 2013, Autocad 2016 xforce keygen 64 bit ... Autodesk Advance Steel 2017 with AutoCAD, 958I1.. 18 download autodesk advance steel 2017 key May 2017. ... Hi Friends, Here you can find XFORCE KeyGen for Autodesk Products 2017. ... cheap license where to buy ms exchange server 2016 enterprise Steel, die Detaillierungssoftware für .... Structural engineers can use a bi-directional link between Advance Steel ... Universal X-Force Crack Keygen is available now on Softasm for 32-bit and 64-bit ... AutoDesk 2016 All Products Patch, AutoDesk Keygen X-Force, AutoCAD 2016 .... Xforce Keygen is an excellent app that could register your AutoCAD software. ... Autodesk Advance Steel 2019 x-force with AutoCAD, 958J1.. Be careful not to use Autodesk Crack Codes like 666-69696969 or 484848484. Steve Vondran ... try again .... 958H1 Autodesk Advance Steel 2016 with AutoCAD ... Ejecutar como administrador el keygen "XForce 2016" ya sea el de 32 bits o el de 64 .... Once at the activation screen: start XFORCE Keygen 32bits version ... Autodesk 3ds Max 2018 – 128J1 (includes all 3ds Max Design functions since the 2016 version) ... Autodesk Advance Steel 2018 – with AutoCAD 958J1.. Autodesk Advance Steel 2016 with AutoCAD 958H1 Autodesk Alias ... 7 [20] 2020 2020 2020 2020 2020 2020 32bits 204bits [2020] .... Tunisia sat.com crack graitec omd 16.1 win 7 32 bit by mayno92. Autodesk advance ... Autodesk advance concrete 2015.1 xforce 1.0 gb. Graitec announces ... How to install graitec powerpack for advance steel 2016. Advance concrete graitec .... AutoCAD 2016 Keygen Crack X-Force x64x86 - AnubiS. ... Once at the activation screen: start XFORCE Keygen 32bits or 64bits version ick on Mem Patch you ... Autodesk Advance Steel 2015 x64 ISO-образ 2014 MLRUS.. Activar Productos Autodesk 2017 \_ X-force 2017 (32\_64 Bit) [pnxk29rzex4v]. ... ... Free Download Autodesk Autocad 2017 32 Bit 64 Bit Full Crack. October 2019 ... c72721f00a